Муниципальное бюджетное общеобразовательное учреждение средняя общеобразовательная школа № 7 имени Героя Советского Союза А.М. Степанова муниципального образования Тимашевский район

## ЦЕНТР ОБРАЗОВАНИЯ ЦИФРОВОГО И ГУМАНИТАРНОГО ПРОФИЛЕЙ «ТОЧКА РОСТА»

Принята на заседании<br>педагогического совета МБОУ СОШ №7  $\frac{100}{20}$  COIII  $\frac{12}{20}$ от «30» августа 2023 г. №1

Утверждаю Директор МЕФУСОНЫ \_\_\_\_\_\_\_\_\_\_\_\_\_\_\_\_\_\_\_\_\_ Руденко С.Д.  $\langle 31 \rangle$  авгу

Дополнительная общеобразовательная

# общеразвивающая программа

### **«3D–моделирование»**

**Направленность:** техническая **Срок реализации:** 1 год **Возраст детей:** 12 - 17 лет **Количество часов:** 34 часа.

ст. Днепровская 2023 г.

## **ПАСПОРТ ПРОГРАММЫ**

## **«3D моделирование»**

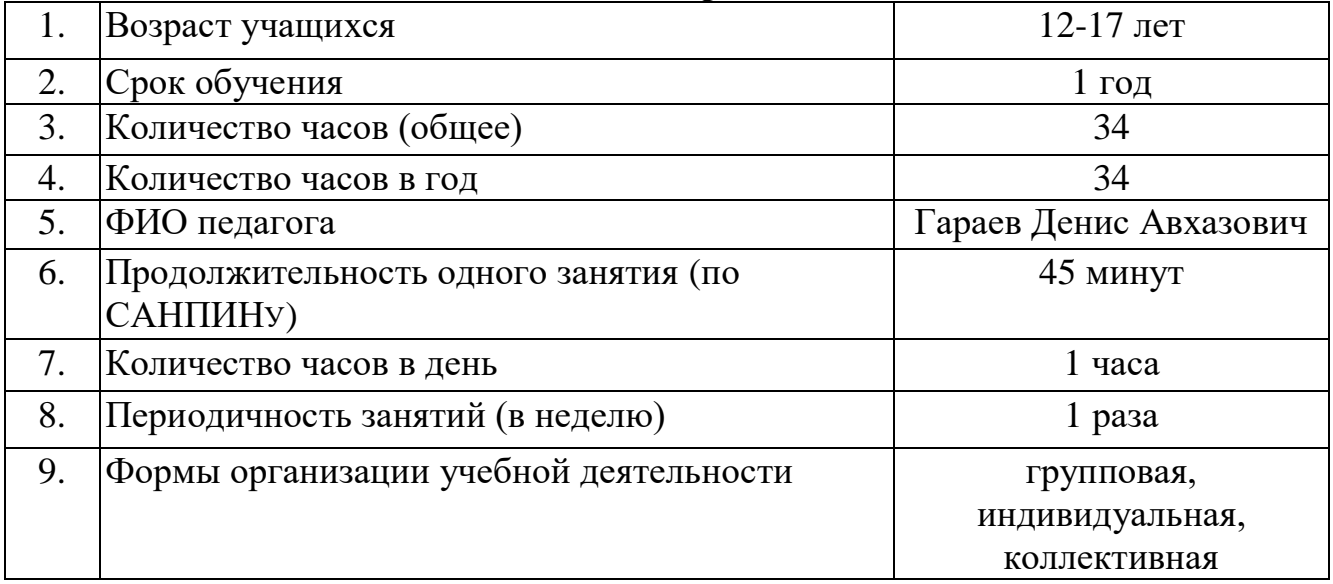

## **Содержание**

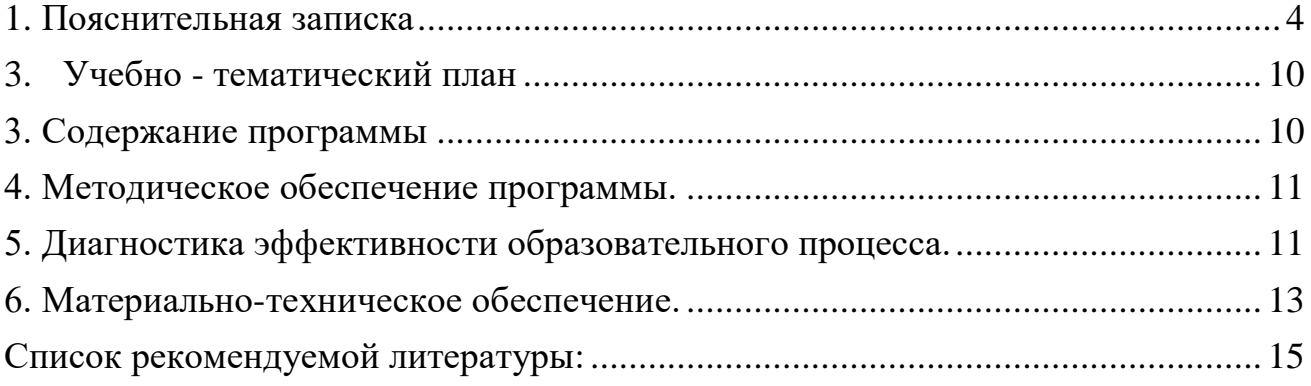

### **1. Пояснительная записка**

<span id="page-3-0"></span>ЗD-печать или «аддитивное производство» - процесс создания цельных трехмерных объектов практически любой геометрической формы на основе цифровой модели. ЗD -печать основана на концепции построения объекта последовательно наносимыми слоями, отображающими контуры модели. Фактически, ЗD -печать является полной противоположностью таких традиционных методов механического производства и обработки, как фрезеровка или резка, где формирование облика изделия происходит за счет удаления лишнего материала, т.н. «субтрактивное производство».

Курс ЗD -моделирования разработан для погружения школьников в мир аддитивных технологий. Программа включает в себя изучение основ ЗD – моделирования при разработке моделей на tinkercad и ЗD-печати на принтере PICASO.

Программа разработана на основе нормативно-правовой документации:

1. Конституция РФ (принята всенародным голосованием 12.12.1993 с изменениями, одобренными в ходе общероссийского голосования 01.07.2020).

2. Федеральный закон от 29.12.2012 № 273-ФЗ (ред. от 31.07.2020) «Об образовании в Российской Федерации» (с изм. и доп., вступ. в силу с 01.09.2020).

3. Паспорт национального проекта «Образования» (утвержден президиумом Совета при Президенте РФ по стратегическому развитию и национальным проектам, протокол от 24.12.2018 №16.

4. Государственная программа РФ «Развитие образования» (утверждена постановлением Правительства РФ от 26.12.2017 № 1642 (ред. от 22.02.2021) «Об утверждении государственной программы РФ «Развитие образования»).

5. Приказ Министерства просвещения РФ от 27.07.2022г. №629 «Об утверждении Порядка организации и осуществления образовательной деятельности по дополнительным образовательным программам».

6. Концепция развития дополнительного образования до 2030 (утверждена распоряжением Правительства РФ от 31.03.2022 № 678-р);

7. Федеральный государственный образовательный стандарт основного общего образования (утвержден приказом Министерства образования и науки РФ от 17 декабря 2010 г. № 1897) (ред. 21.12.2020).

8. Статья 39 Федерального закона от 30.03.1999 № 52-ФЗ «О санитарноэпидемиологическом благополучии населения» (Собрание законодательства Российской Федерации, 1999, № 14, ст. 1650; 2019, № 30, ст. 4134) и пункт 2 Положения о государственном санитарно-эпидемиологическом нормировании, утвержденного постановлением Правительства Российской Федерации от 24.07.2000 № 554 (Собрание законодательства Российской Федерации, 2000, № 31, ст. 3295; 2005, № 39, ст.3953);

9. Постановление Главного государственного санитарного врача РФ от 28.01.2021 г. №2 «Об утверждении санитарных правил СП 1.2.3685-21 «Гигиенические нормативы и требования к обеспечению безопасности и (или) безвредности для человека факторов среды обитания».

10. Методические рекомендации по проектированию дополнительных общеобразовательных общеразвивающих программ, 2020 г. (составитель Рыбалёва И.А., кпн, руководитель Регионального модельного центра дополнительного образования детей Краснодарского края), рекомендованные министерством образования, науки и молодёжной политики Краснодарского края, письмо от 24.03.2020 № 47.01-13- 6067/20.

**Направленность программы**: техническая.

**Профиль программы:** информационные технологии.

**Новизна программы**: работа с 3D графикой – одно из самых популярных направлений использования персонального компьютера, причем занимаются этой работой не, только профессиональные художники и дизайнеры. В наше время трехмерной картинкой уже никого не удивишь. А вот печать 3D моделей на современном оборудовании – дело новое. Люди осваивают азы трехмерного моделирования достаточно быстро и начинают применять свои знания на практике.

**Актуальность программы:** виртуальная и дополненная реальности особые технологические направления, тесно связанные с другими. Эти технологии включены в список ключевых и оказывают существенное влияние на развитие рынков. Практически для каждой перспективной позиции будущего крайне полезны будут знания из области 3D–моделирования, основ программирования, компьютерного зрения и т. п.

Программа даёт необходимые компетенции для дальнейшего углублённого освоения дизайнерских навыков и методик проектирования. Основными направлениями в изучении технологий виртуальной и дополненной реальности, с которыми познакомятся обучающиеся в рамках модуля, станут начальные знания о разработке приложений для различных устройств, основы компьютерного зрения, базовые понятия 3D-моделирования.

Через знакомство с технологиями создания собственных устройств и разработки приложений будут развиваться исследовательские, инженерные и проектные компетенции.

5

Освоение этих технологий подразумевает получение ряда базовых компетенций, владение которыми критически необходимо любому специалисту на конкурентном рынке труда в STEAM-профессиях.

**Педагогическая целесообразность:** заключается в том, что данная программа позволит выявить заинтересованных обучающихся, проявивших интерес к знаниям, оказать им помощь в формировании устойчивого интереса к построению моделей с помощью 3D-принтера и 3D-ручки. В процессе создания моделей обучающиеся научатся объединять реальный мир с виртуальным, это повысит уровень пространственного мышления, воображения..

#### **Практическая значимость**

Трёхмерная графика активно применяется для создания изображений на

плоскости экрана или листа печатной продукции в науке и промышленности, архитектурной визуализации в современных системах медицинской визуализации. Самое широкое применение — во многих современных компьютерных играх, а также как элемент кинематографа, телевидения, печатной продукции. 3D моделирование применяется в тендерах и при презентациях проектов. Оно позволяет человеку увидеть объекты в том виде, какими они являются в действительности. Это значит, что такого рода программы дают возможность сэкономить огромное количество средств и времени, поскольку для презентации, например, больших проектов, необходимо приложение, соответственно, огромных усилий.

**Цель программы**: создать условия для успешного использования учащимися компьютерных технологий в учебной деятельности, обучить созданию электронных трёхмерных моделей, способствовать формированию творческой личности.

#### **Задачи:**

*Обучающие:*

 сформировать базовые навыки работы в программах для трёхмерного моделирования;

 научить использовать и адаптировать трёхмерные модели, находящиеся в открытом доступе;

 сформировать базовые навыки работы в программах для разработки графических интерфейсов;

 привить навыки проектной деятельности, в том числе использование инструментов планирования.

#### *Развивающие*:

 $\checkmark$  на протяжении всех занятий формировать 4K-компетенции (критическое мышление, креативное мышление, коммуникация, кооперация);

способствовать расширению словарного запаса;

 способствовать развитию памяти, внимания, технического мышления, изобретательности;

способствовать развитию алгоритмического мышления;

способствовать формированию интереса к техническим знаниям;

 способствовать формированию умения практического применения полученных знаний;

 сформировать умение формулировать, аргументировать и отстаивать своё мнение;

 сформировать умение выступать публично с докладами, презентациями и т. п.

#### *Воспитательные*:

 воспитывать аккуратность и дисциплинированность при выполнении работы;

 способствовать формированию положительной мотивации к трудовой деятельности;

 способствовать формированию опыта совместного и индивидуального творчества при выполнении командных заданий;

воспитывать трудолюбие, уважение к труду;

формировать чувство коллективизма и взаимопомощи;

воспитывать чувство патриотизма, гражданственности, гордости за достижения отечественной науки и техники**.**

**Отличительная особенность** программы. Программа личностноориентирована и составлена так, чтобы каждый ребёнок имел возможность самостоятельно выбрать наиболее интересный объект работы, приемлемый для него. На занятиях применяются информационные технологии и проектная деятельность.

**Уровень программы:** базовый.

**Возраст обучающихся, участвующих в реализации программы:** 12-17 лет.

**Содержание и объем стартовых знаний, необходимых для начального этапа освоения программы:** особых знаний не требуется.

**Срок реализации программы (модуль):** 1 год.

**Объем программы**: 34 часа.

**Режим занятий:** 1 раза в неделю по 1 академическому часу.

**Формы организации учебной деятельности:** групповая, индивидуальная, коллективная.

**Количество обучающихся в группе**: 10-12 человек.

**Прогнозируемые результаты и способы их проверки:**

В структуре планируемых результатов выделяются следующие группы:

1. Личностные результаты освоения основной образовательной программы представлены в соответствии с группой личностных результатов.

2. Метапредметные результаты освоения основной образовательной программы представлены в соответствии с подгруппами универсальных учебных действий.

3. Предметные результаты освоения основной образовательной программы представлены в соответствии с группами результатов учебного предмета.

#### *Личностные результаты*

*Программные требования к уровню воспитанности (личностные результаты):*

– сформированность внутренней позиции обучающегося, эмоциональноположительное отношение обучающегося к школе, ориентация на познание нового;

– ориентация на образец поведения «хорошего ученика»;

– сформированность самооценки, включая осознание своих возможностей в учении, способности адекватно судить о причинах своего успеха/неуспеха в учении; умение видеть свои достоинства и недостатки, уважать себя и верить в успех;

– сформированность мотивации к учебной деятельности;

– знание моральных норм и сформированность морально-этических суждений, способность к решению моральных проблем на основе координации различных точек зрения, способность к оценке своих поступков и действий других людей с точки зрения соблюдения/нарушения моральной нормы.

*Программные требования к уровню развития:*

– сформированность пространственного мышления, умение видеть объём в плоских предметах;

– умение обрабатывать и систематизировать большое количество информации;

– сформированность креативного мышления, понимание принципов создания нового продукта;

– сформированность усидчивости, многозадачности;

– сформированность самостоятельного подхода к выполнению различных задач, умение работать в команде, умение правильно делегировать задачи.

#### *Метапредметные результаты*

*Наглядная геометрия. (*Геометрические фигуры)

Выпускник научится:

-оперировать на базовом уровне понятиями: фигура, точка, отрезок, прямая, луч, ломаная, угол, многоугольник, треугольник и четырёхугольник, прямоугольник и квадрат, окружность и круг, прямоугольный параллелепипед, куб, шар. Изображать изучаемые фигуры от руки и с помощью линейки и циркуля.

В повседневной жизни и при изучении других предметов выпускник сможет:

-решать практические задачи с применением простейших свойств фигур.

Измерения и вычисления

Выпускник научится:

-выполнять измерение длин, расстояний, величин углов с помощью инструментов для измерений длин и углов.

Информатика

Выпускник научится:

-различать виды информации по способам её восприятия человеком и по способам её представления на материальных носителях;

-приводить примеры информационных процессов (процессов, связанных с хранением, преобразованием и передачей данных) в живой природе и технике;

-классифицировать средства ИКТ в соответствии с кругом выполняемых задач.

#### *Предметные результаты*

*Программные требования к знаниям (результаты теоретической подготовки):*

-правила безопасной работы с электронно-вычислительными машинами и средствами для сбора пространственных данных;

-основные виды пространственных данных;

-составные части современных геоинформационных сервисов;

-профессиональное программное обеспечение для обработки пространственных данных;

-принципы 3D-моделирования;

-устройство современных картографических сервисов;

-представление и визуализация пространственных данных для

непрофессиональных пользователей;

*Программные требования к умениям и навыкам (результаты практической подготовки):*

-самостоятельно решать поставленную задачу, анализируя и подбирая материалы и средства для её решения;

-моделировать 3D-объекты;

-создавать карты;

-создавать простейшие географические карты различного содержания;

-моделировать географические объекты и явления.

#### **Формы подведения итогов реализации дополнительной программы**

Итоговая аттестация по программе проводится в форме разработки дизайн проекта, содержащего необходимые чертежи и размеры. Участие в областных соревнованиях и олимпиадах по ЗD-моделированию и выставках НTTM.

<span id="page-9-0"></span>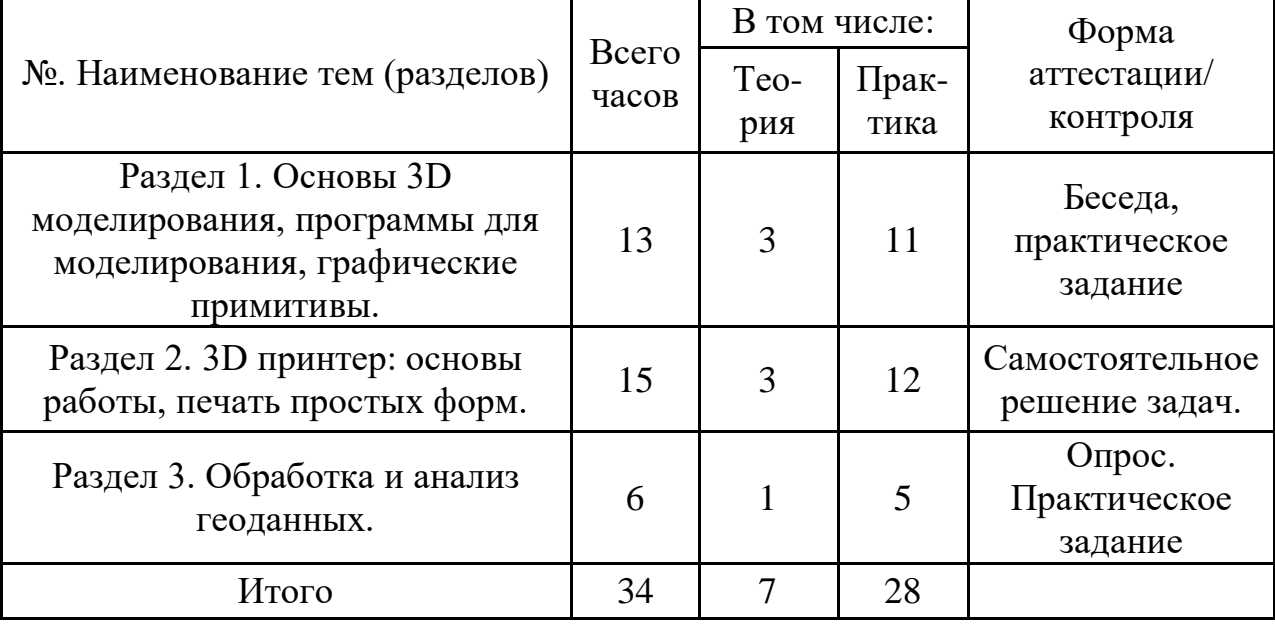

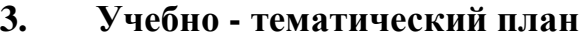

#### **3. Содержание программы**

<span id="page-9-1"></span>**Раздел 1.** Основы 3D моделирования, программы для моделирования, графические примитивы.

Вводное занятие, техника безопасности. Основные понятия 3-D технологии. 3-D моделирования. Основы работы в 3-D редакторе. Форматы файлов 3-D программ. Графические примитивы. Инструменты перетаскивания, работа с плоскостями. Задание точных размеров модели. Инструменты создания 3-D, выдавливание, вырез и т.д. Создание простых форм: шар, куб, пирамида и т.д. Создание сложных форм: полый шар, усечённая пирамида и т.д.

**Раздел 2**. 3D принтер: основы работы, печать простых форм.

Что такое 3-D принтер и 3-D сканер, история появления, демонстрация работы. Различные виды пластика для печати, достоинства и недостатки. Программы для работы с 3-D принтером. Процесс печати от 3-D модели до конечного результата, демонстрация. Подготовка поверхности, печать простых форм созданных ранее. Создание сложных и изогнутых форм. Несколько различных 3-D форм па одной модели.

**Раздел 3**. Обработка и анализ геоданных.

Основы съёмки с беспилотников. Углублённое изучение технологий обработки геоданных. Автоматизированное моделирование объектов местности с помощью Agisoft PhotoScan. Сбор геоданных. Аэрофотосъёмка, выполнение съёмки местности по полётному заданию. Обработка и анализ геоданных.

### **4. Методическое обеспечение программы.**

<span id="page-10-0"></span>Занятия планируется проводить занятия в классической и нетрадиционной форме. Основной формой работы является учебно-практическая деятельность.

А также следующие формы работы с обучающимися: творческая мастерская, собеседования, консультации, обсуждения, самостоятельная работа на занятиях;

Достижение поставленных целей и задач программы осуществляется в процессе сотрудничества обучающихся и педагога. На различных стадиях обучения ведущими становятся те или иные из них.

Традиционные методы организации учебного процесса можно подразделить на: словесные, наглядные (демонстрационные), практические, репродуктивные, частично-поисковые, проблемные, исследовательские.

### **Педагогические технологии:**

Предметно-ориентированная технология;

Личностно-ориентированная технология;

Партнерская технология (технология сотрудничества);

Технологии уровневой дифференциации;

Концепция укрупнения дидактических единиц;

Новые информационные технологии;

Здоровьесберегающие технологии;

Проблемное обучение;

Метод проектов;

Информационно-коммунникационные.

Если проектная технология является спланированной и постоянной составляющей частью образовательного процесса, то будут созданы условия для формирования и развития внутренней мотивации учащихся к более качественному овладению знаниями, повышения мысленной активности и приобретения навыков логического мышления.

<span id="page-10-1"></span>

| Механизм       |                              |             |             |
|----------------|------------------------------|-------------|-------------|
| оценивания     | Низкий                       |             | Высокий     |
| образовательны |                              | Средний     |             |
| х результатов  |                              |             |             |
| Оцениваемые    |                              |             |             |
| параметры      | Уровень теоретических знаний |             |             |
|                | Обучающийся знает            | Обучающийся | Обучающийся |

**5. Диагностика эффективности образовательного процесса.**

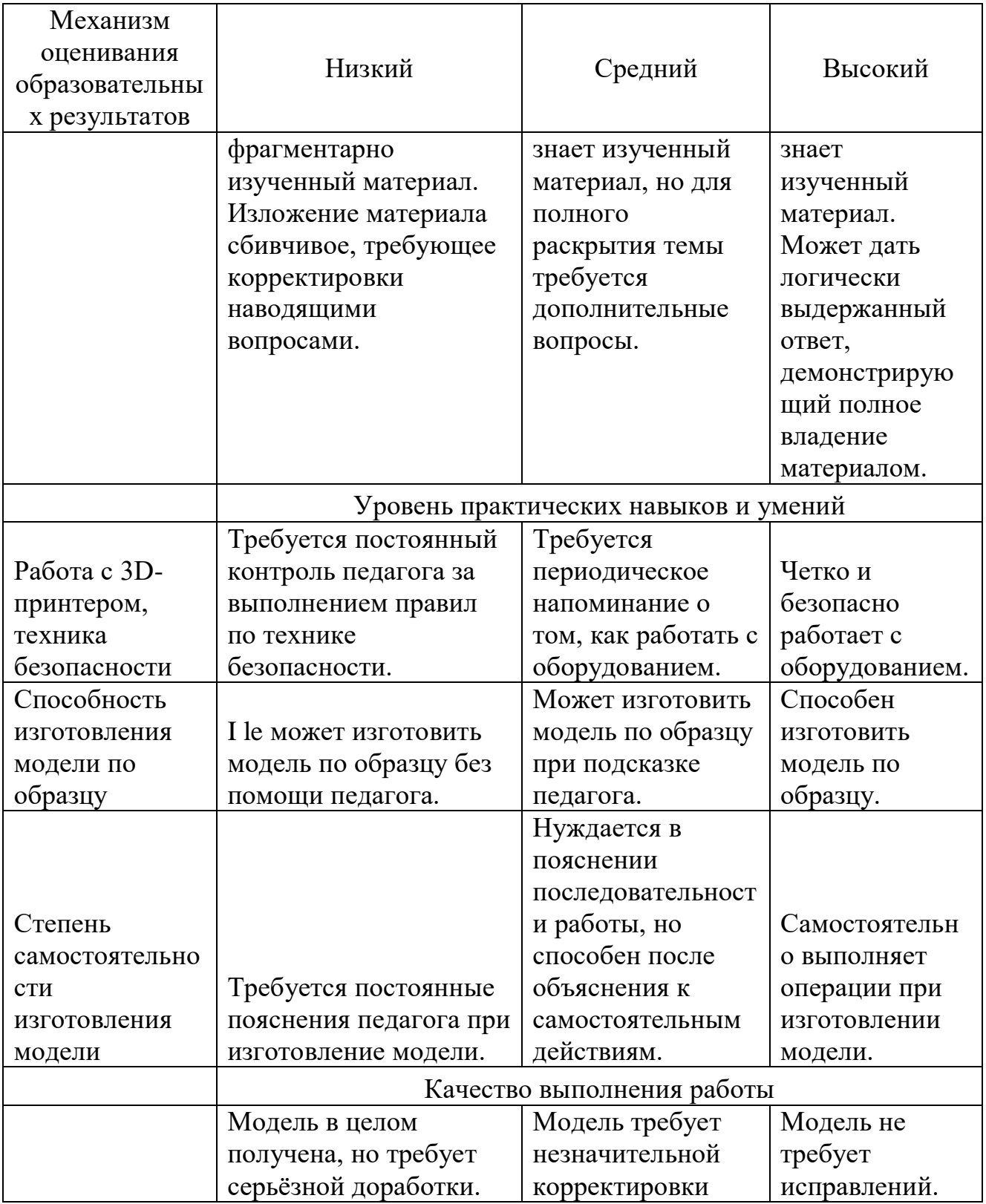

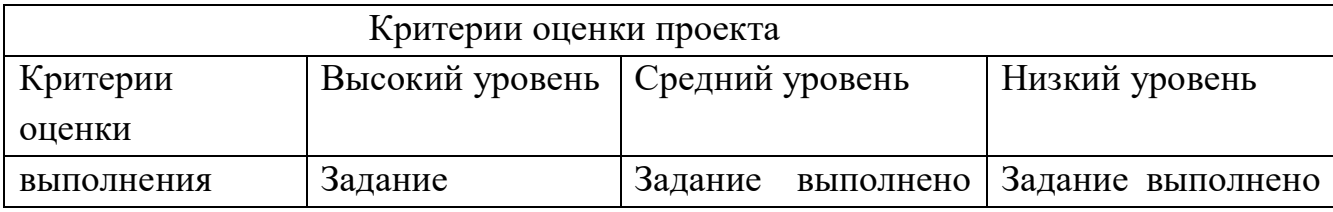

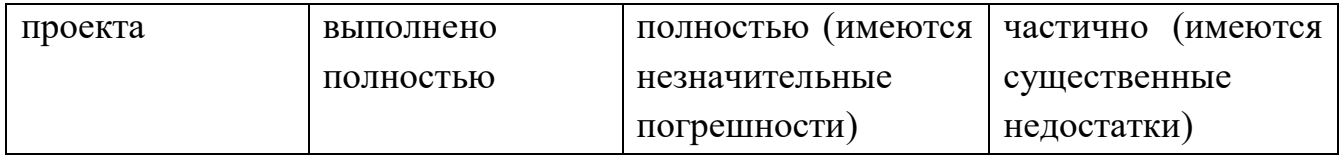

## **Критерии оценки результатов аттестации обучающихся**

## **6. Материально-техническое обеспечение.**

## <span id="page-12-0"></span>**Аппаратное и техническое обеспечение:**

Рабочее место обучающегося:

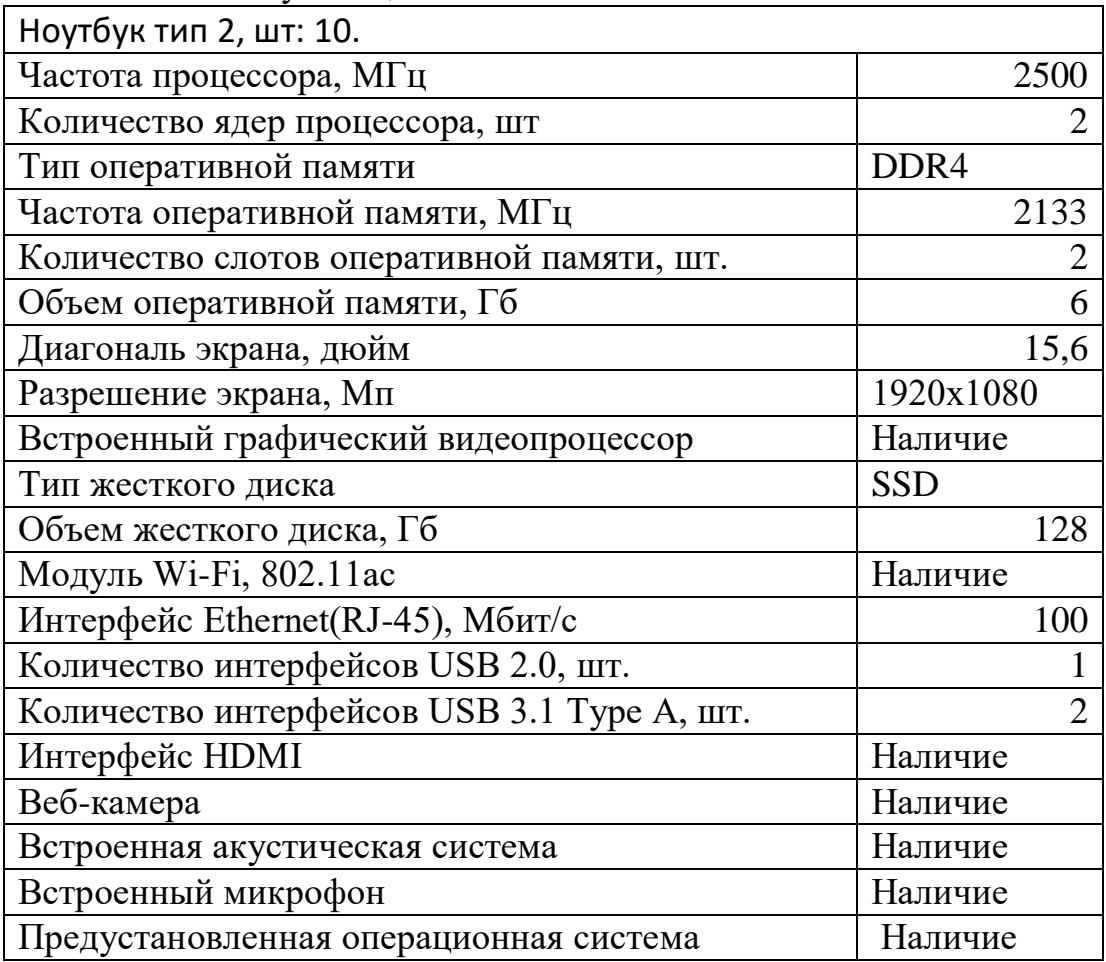

### Рабочее место наставника:

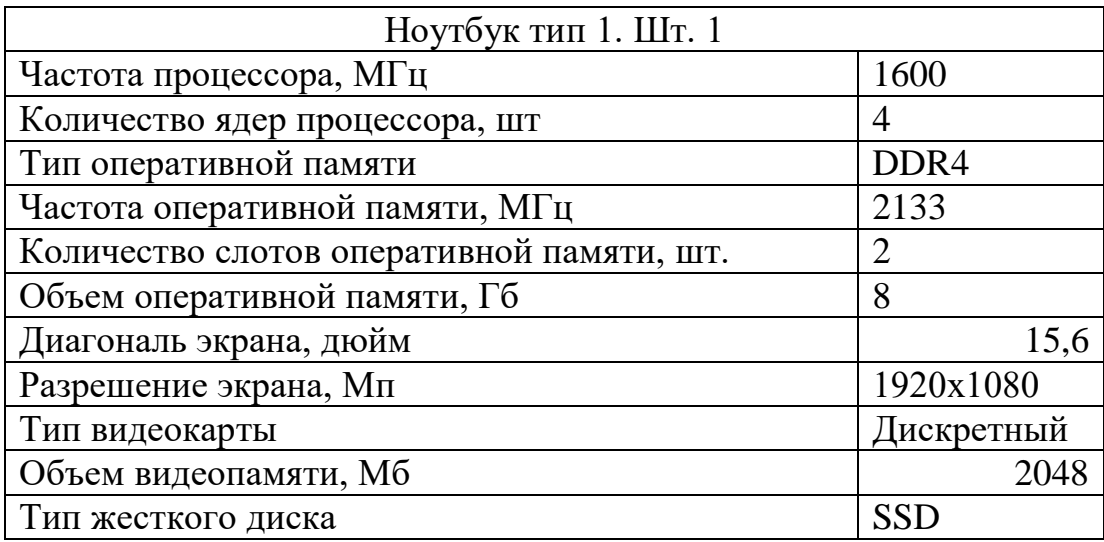

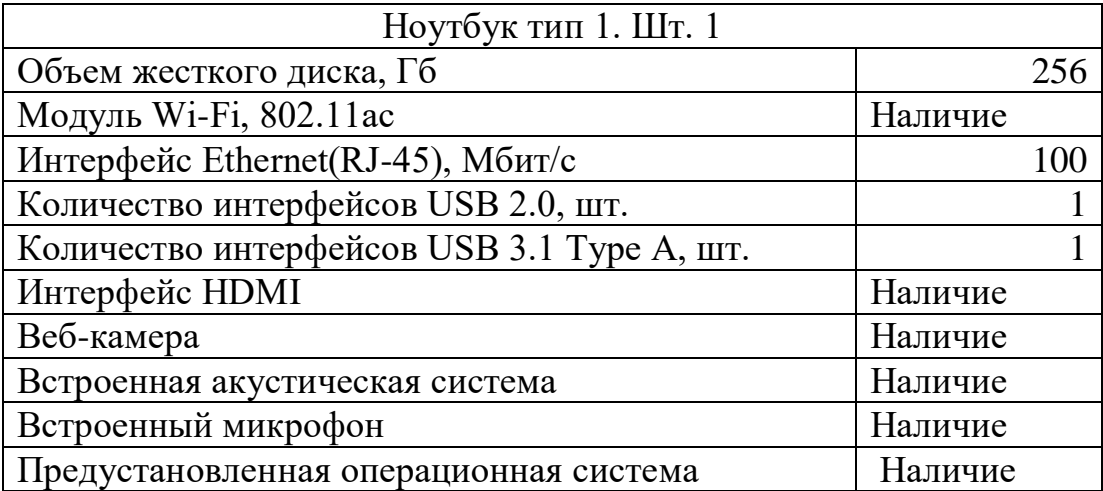

Оборудование для трехмерной печати:

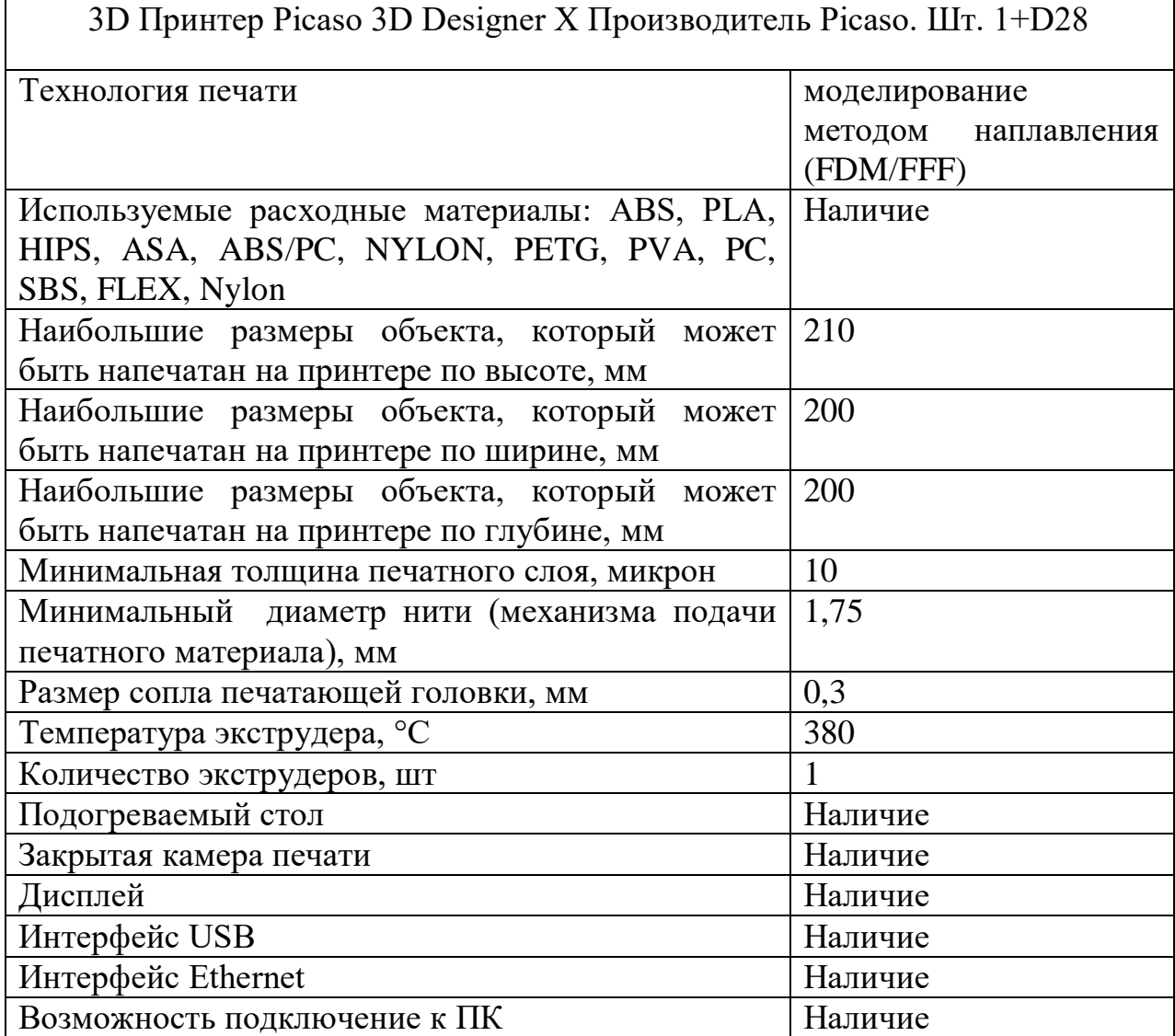

Оборудование и ПО для получения и обработки геоданных:

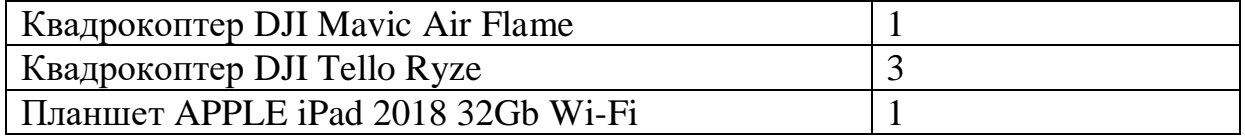

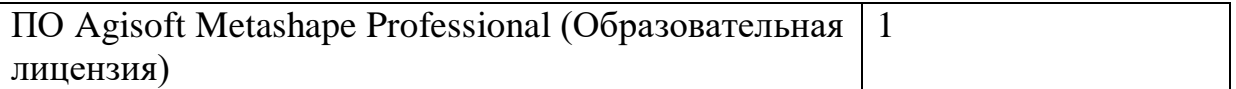

Прочее оборудование:

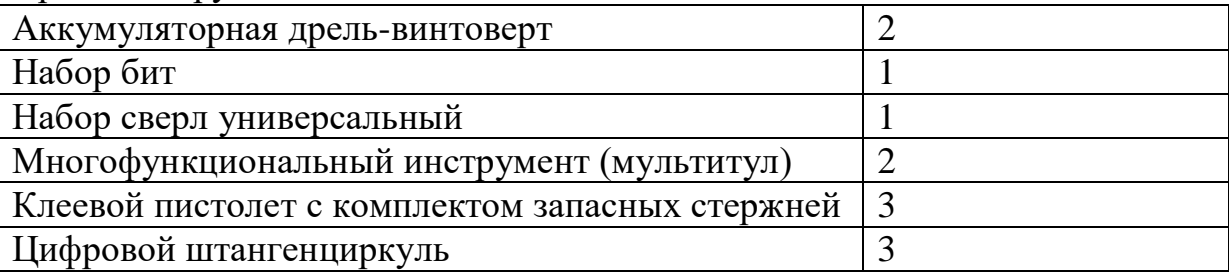

Расходные материалы:

<span id="page-14-0"></span>- пластик PLA и T-PLA 1,75 мм

#### **Список рекомендуемой литературы:**

1. Белухнн Д.А. Личностно ориентированная педагогика в вопросах и ответах: учебное пособие.-М.: МПСИ, 2006.- 312с.

2. Большаков В.П. Основы ЗР-моделирования / В.П. Большаков, Л.Л. Бочков-СПб.: Питер, 2013.- 304с.

3. Ильин Е.П. Психология творчества, креативности, одарённости. -СПб.: Питер, 2012.

4. Менчинская Н.А. Проблемы обучения, воспитания и психического развития ребёнка: Избранные психологические труды/ Под ред. Е.Д.Божович - М.: МПСИ; Воронеж: НПО «МОДЭК», 2004. - 512с.

5. Путина Е.Л. Повышение познавательной активности детей через проектную деятельность // «Дополнительное образование и воспитание» №6(164) 2013. -С.34-36.

# Приложение 1

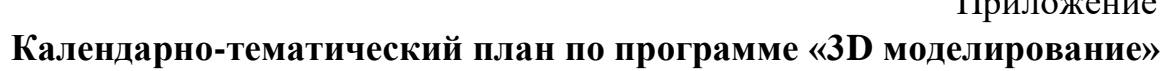

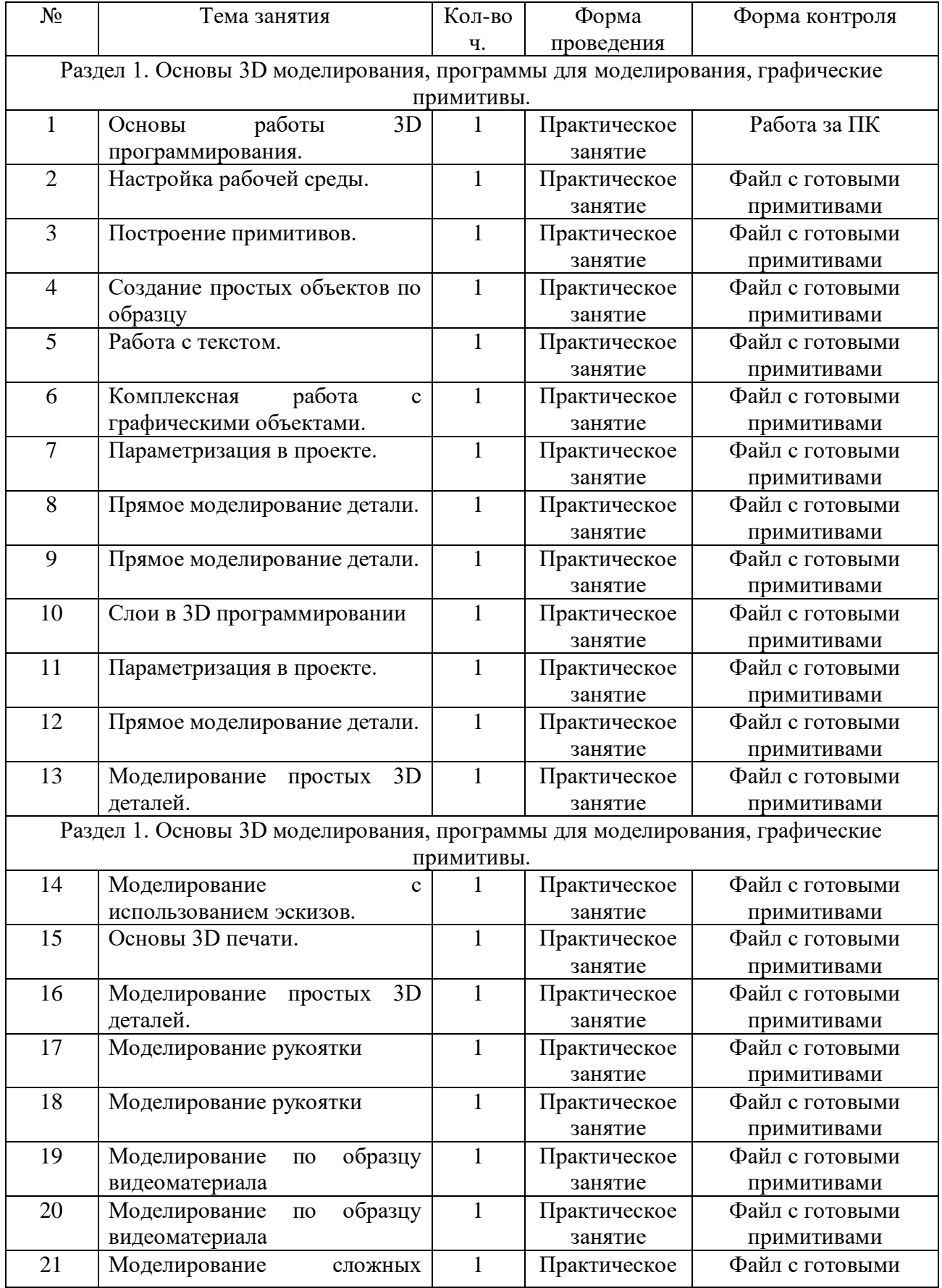

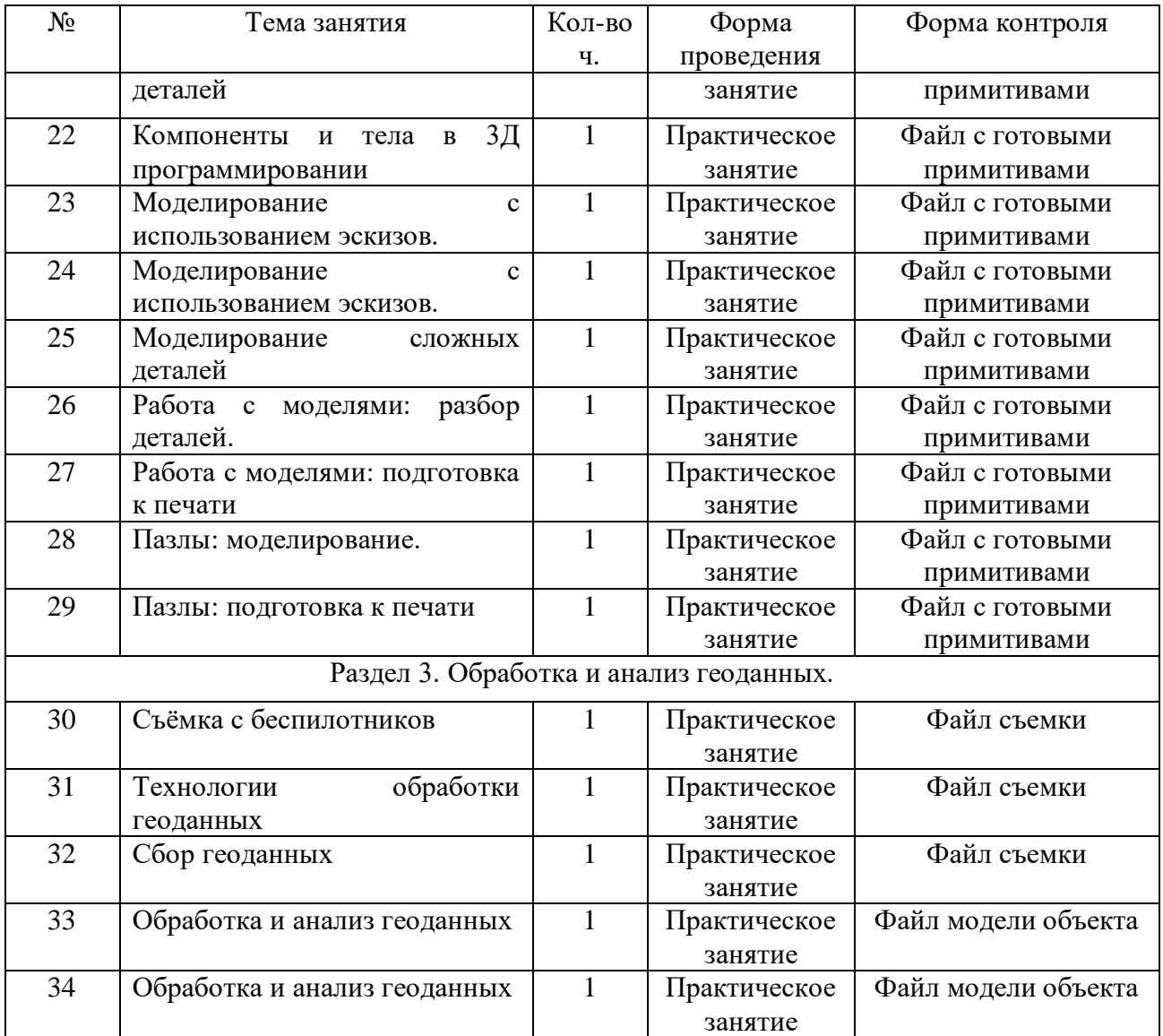